The book was found

# After Effects 5.0/5.5 Hands-On Training (Lynda Weinman's Hands-On Training)

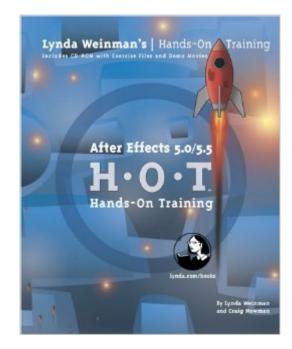

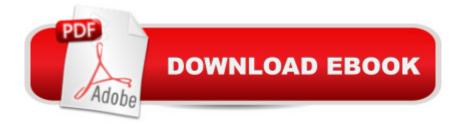

## Synopsis

Adobe After Effects gives Web developers and designers the tools to create sophisticated motion graphics and effects, but tools are worthless without expert guidance. If you work with After Effects--or would like to--you can now turn to one of the top pros in the field for her hard-won advice on how to get the most out of this powerful program, and how to do it quickly. After Effects 5.0/5.5 Hands-On Training brings classroom-tested lessons designed by Web guru Lynda Weinman and her coauthor, Craig Newman, right to your desktop. The projects in After Effects 5.0/5.5 HOT lead you through the basics of After Effects and beyond: Lynda and Craig designed the dozens of hands-on exercises around specific, real-world projects that teach core techniques such as managing footage, hierarchical layering, masking, creating effects, and rendering. Throughout the book, you'll find practical tips and discussions of the design principles that inform the projects. An accompanying CD includes the lesson files, as well QuickTime movies that illustrate key techniques.

## **Book Information**

Series: Lynda Weinman's Hands-On Training Paperback: 648 pages Publisher: Peachpit Press (July 30, 2002) Language: English ISBN-10: 020175469X ISBN-13: 978-0201754698 Product Dimensions: 7.5 x 1 x 9.2 inches Shipping Weight: 2.4 pounds Average Customer Review: 4.0 out of 5 stars Â See all reviews (6 customer reviews) Best Sellers Rank: #3,424,906 in Books (See Top 100 in Books) #78 in Books > Computers & Technology > Digital Audio, Video & Photography > Adobe > Adobe After Effects #1499 in Books > Computers & Technology > Digital Audio, Video & Photography > Video Production #2641 in Books > Arts & Photography > Other Media > Film & Video

## **Customer Reviews**

As a very experienced Final Cut Pro editor, I realized my need to master Adobe After FX to fill in where FCP can't create what I need it to. I've looked at several books, and for a beginner, this book must be the best. With a very clear illustration, CD exercise files, and explanations for every step, it's hard to get lost in the program with this book by your side. I've almost finished the book in less

than two weeks and I am already creating motion graphics that would have blown me away 2 weeks ago. For the beginner that wants to learn ALL the basics, you can't go wrong with this book.

#### Want a straight-forward, lesson oriented,

explain-why-you-are-doing-it-this-way-with-the-alternatives-listed method to learn After Effects 5.5? I am experienced with Photoshop and Premiere but new to After Effects. This book is thorough but very easy. It includes ALL the steps so even I can't get lost. The book grounded me in all the basics. When my son returned from snowboarding with video, I used it to produce a wonderfully professional 20 second introduction from scratch and imported it into Premiere. Much better than the Adobe book that came with the program. CD-ROM is included with book.

This is a wonderful introduction to After Effects, a complex application. The author is a born pedagogue and assumes no knowledge of compositing on behalf of the reader. The exercises are excellent, although the detailed re-iteration of each simple task in each lesson can become frustrating, this is a small gripe. You will find your way around this program and its complex interface very easily after reading this book, which is quite an achievement for the author. If you are not new to digital compositing this book may be too basic, otherwise its a must have.

#### Download to continue reading...

After Effects 5.0/5.5 Hands-On Training (Lynda Weinman's Hands-On Training) After Effects for Flash / Flash for After Effects: Dynamic Animation and Video with Adobe After Effects CS4 and Adobe Flash CS4 Professional Puppy Training: How To Train a Puppy: A Step-by-Step Guide to Positive Puppy Training (Dog training,Puppy training, Puppy house training, Puppy training ... your dog,Puppy training books Book 3) Adobe After Effects 7 Hands-On Training Adobe After Effects CS4 Visual Effects and Compositing Studio Techniques Puppy Training: Step By Step Puppy Training Guide- Unique Tricks Included (puppy training for kids, puppy tricks, puppy potty training, housebreak your dog, obedience training, puppy training books) Puppy Training: Puppy Training for Beginners: The Complete Puppy Training Guide to Crate Training, Clicker Training, Leash Training, Housebreaking, Nutrition, and More Adobe After Effects CS5 Digital Classroom, (Book and Video Training) Puppy Training: The Complete Guide To Housebreak Your Puppy in Just 7 Days: puppy training, dog training, puppy house breaking, puppy housetraining, house ... training, puppy training guide, dog tricks) Puppy Training Guide 4th Edition: The Ultimate handbook to train your puppy in obedience, crate training and potty training (Training manual, Puppy Development, ... Training, Tracking, Retrieving, Biting) Puppy Training: 10 Worst Puppy Training Mistakes That Can Ruin Your Dog (And How To Train Them Right) (puppy training, dog training, puppy house breaking, ... training a puppy, how to train your puppy) Puppy Training: The Ultimate Guide to Housebreak Your Puppy in Just 7 Days: puppy training, dog training, puppy house breaking, puppy housetraining, house ... training, puppy training guide, dog tricks) Electrostatic Effects in Soft Matter and Biophysics: Proceedings of the NATO Advanced Research Workshop on Electrostatic Effects in Soft Matter and ... 1-13 October 2000 (Nato Science Series II:) DYING TO REALLY LIVE: Finally, an After Death Survivor returns from deeply into life after death (NDEs - Life After Death? Series Book 1) Adobe After Effects CS6 Classroom in a Book Adobe After Effects CC Classroom in a Book (2014 release) Adobe After Effects CC Classroom in a Book How to Cheat in After Effects Creating Motion Graphics with After Effects, Vol. 2: Advanced Techniques (3rd Edition, Version 6.5) After Effects Apprentice

<u>Dmca</u>